## SAP ABAP table EUI\_SCREEN\_DEREG {PoD Dialog Structure for Deregulation Information}

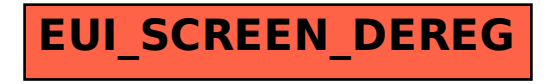